# **Baseline AWS Network ACL**

- [Important IPs and CIDR Blocks](#page-0-0)
- [CloudFormation](#page-0-1)
- [Terraform](#page-0-2)
- [Manual Configuration](#page-0-3)
	- <sup>o</sup> [Inbound Rules](#page-1-0)
		- <sup>o</sup> [Outbound Rules](#page-1-1)

This [network ACL](http://docs.aws.amazon.com/AmazonVPC/latest/UserGuide/VPC_ACLs.html) is the recommended baseline for VPC subnets in Cornell AWS accounts. It should be configured and used on all AWS VPC subnets. You are welcome to make your NACL more stringent, but we recommend careful consideration before making it less stringent.

### <span id="page-0-0"></span>Important IPs and CIDR Blocks

These IPs and CIDR blocks are referenced in the Baseline NACL:

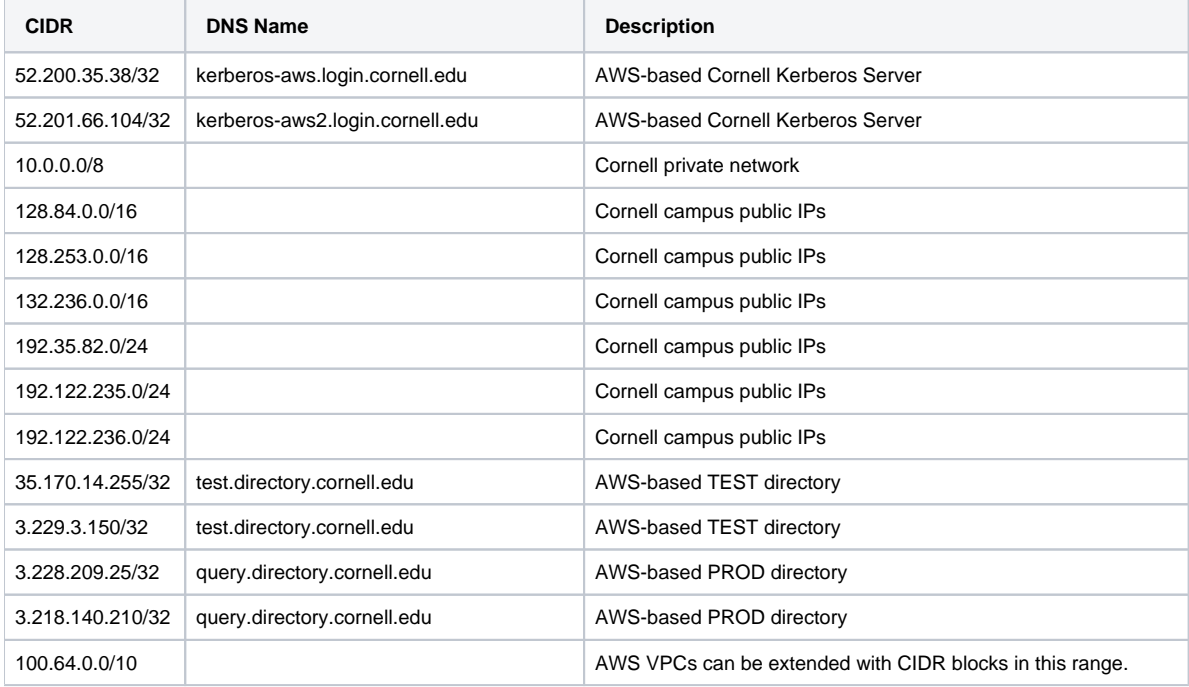

If you have extended your VPC using CIDR blocks from the 100.64.0.0/10 range, you will need to request a NACL rule quote increase. The Δ default limit for NACL rules is 20. The outbound rule list for the baseline NACL is already 20 rules, not including any rules for 100.64.0.0/10 blocks. You will need to request a quota increase to at least 21 to accommodate a 100.64.0.0/10 rule. See [VPC Network ACL quotas in AWS](https://docs.aws.amazon.com/vpc/latest/userguide/amazon-vpc-limits.html#vpc-limits-nacls)  [documentation.](https://docs.aws.amazon.com/vpc/latest/userguide/amazon-vpc-limits.html#vpc-limits-nacls)

### <span id="page-0-1"></span>**CloudFormation**

A CloudFormation template to create a Network ACL for with the baseline rules can be found here: [https://github.com/CU-CommunityApps/cu-aws](https://github.com/CU-CommunityApps/cu-aws-cloudformation/tree/master/baseline-nacl)[cloudformation/tree/master/baseline-nacl](https://github.com/CU-CommunityApps/cu-aws-cloudformation/tree/master/baseline-nacl)

### <span id="page-0-2"></span>Terraform

<span id="page-0-3"></span>A Terraform module to create a Network ACL with these baseline rules can be found here: [https://github.com/CU-CommunityApps/tf-module-cornell-util](https://github.com/CU-CommunityApps/tf-module-cornell-util/tree/main/modules/aws/baseline-nacl) [/tree/main/modules/aws/baseline-nacl](https://github.com/CU-CommunityApps/tf-module-cornell-util/tree/main/modules/aws/baseline-nacl)

## Manual Configuration

#### <span id="page-1-0"></span>Inbound Rules

Add an additional **ALLOW** rule **1600** to allow all traffic from source 100.64.0.0/10 if your VPC includes any CIDR blocks in 100.64.0.0/10.

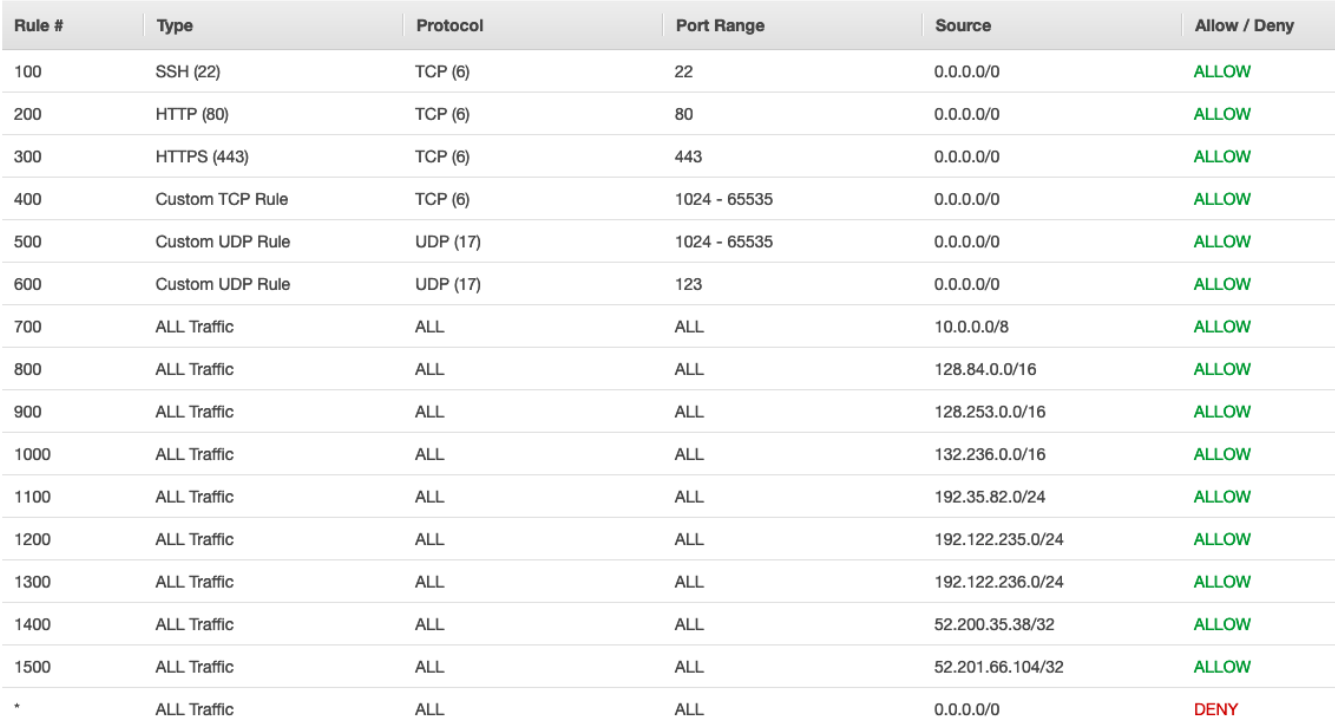

#### <span id="page-1-1"></span>Outbound Rules

A Add an additional ALLOW rule 2000 to allow all traffic to destination 100.64.0.0/10 if your VPC includes any CIDR blocks in 100.64.0.0/10.

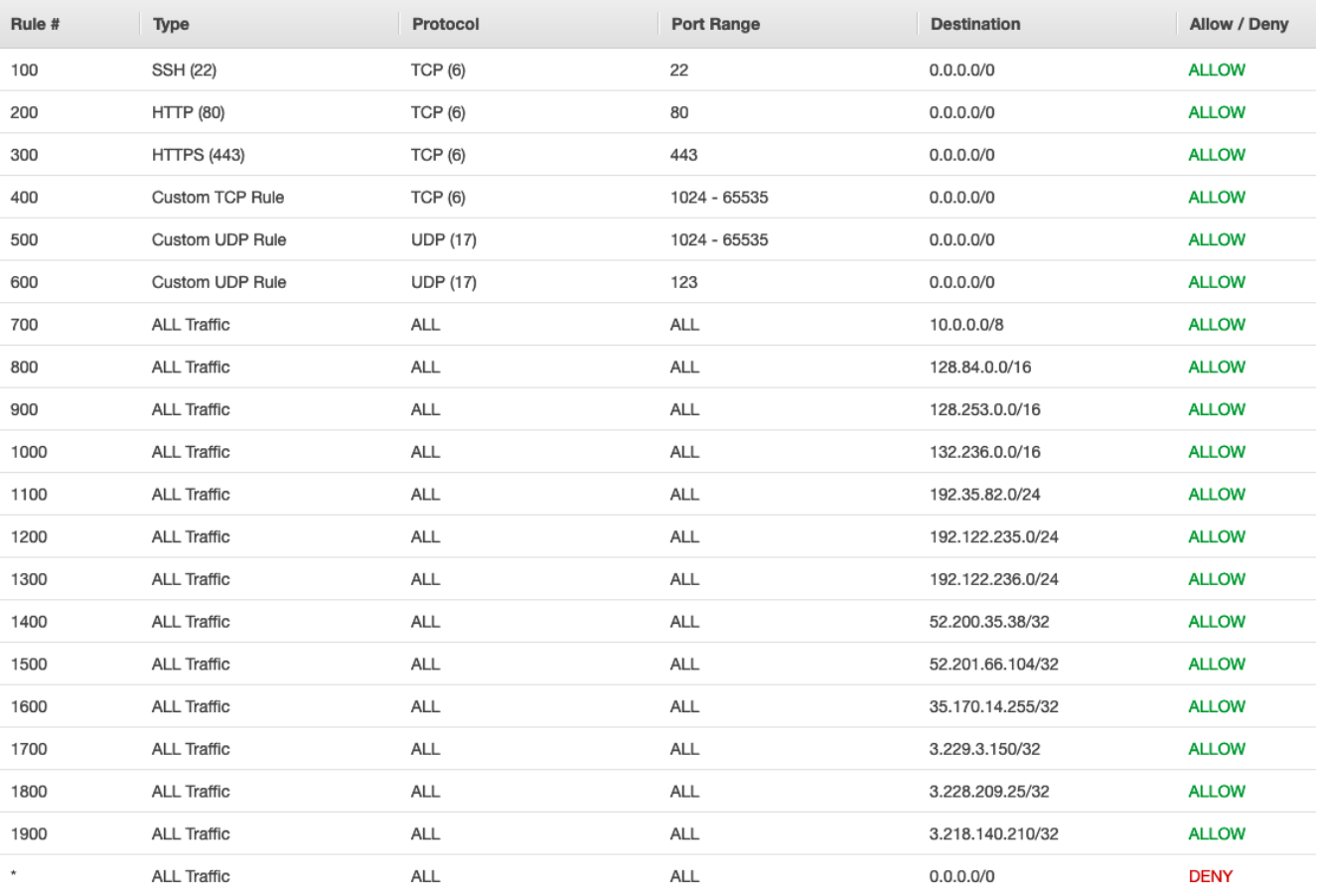